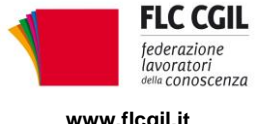

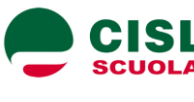

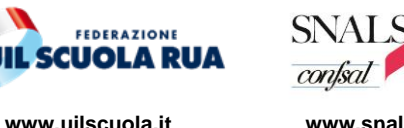

**www.flcgil.it www.cislscuola.it www.uilscuola.it www.snals.it www.gilda-unams.it**<br>e-mail: organizzazione@flicail.it e-mail: cisl.scuola@cisl.it e-mail: uilscuola@uilscuola.it e-mail: nfo@snals.it e-mail: organizzazion e-mail: organizzazione@gilda-unams.it

## **COMUNICATO**

Di seguito il testo del telegramma inviato poco fa alla Ministra Azzolina dalle segreterie nazionali di FLC CGIL, CISL Scuola, UIL Scuola, SNALS Confsal e GILDA Unams.

*A seguito della avvenuta pubblicazione gps e del riscontro di evidenti errori nei punteggi, per consentire alle scuole la possibilità di copertura di tutti i posti sin dal primo giorno di scuola, è fondamentale non adottare alcun provvedimento sulla base delle nuove gps e a*

*considerare tuttora vigenti le attuali graduatorie di istituto, fornendo Immediate indicazioni agli UU.SS.RR.,al fine di garantire un regolare avvio dell'anno scolastico. Le segreterie nazionali FLCCGIL CISLSCUOLA UILSCUOLA SNALS GILDA*

Roma, 2 settembre 2020

Flc CGIL *Francesco Sinopoli*

CISL Scuola *Maddalena Gissi* UIL Scuola Rua *Giuseppe Turi* SNALS Confsal *Elvira Serafini*

GILDA Unams *Rino Di Meglio*

Mercures firegral.

Madolalina Gissi

Wi

Elvina Susfini

u, 7.

*Via Leopoldo Serra, 31 00153 Roma tel. 06 83966800 fax 06 5883440*

**FLC CGIL CISL SCUOLA UIL SCUOLA RUA SNALS CONFSAL GILDA UNAMS** *Via Angelo Bargoni, 8 00153 Roma tel. 06 583111 fax 06 5881713*

*Via Marino Laziale, 44 00179 Roma tel. 06 7846941 fax 06 7842858*

*Via Leopoldo Serra, 5 00153 Roma tel. 06 588931 fax 06 5897251*

*Via Aniene, 14 00198 Roma tel. 06 8845005 fax 06 84082071*